#### **Funzioni – Esempio**

Creare un programma che utilizzando 3 diverse funzioni realizza l'espressione:

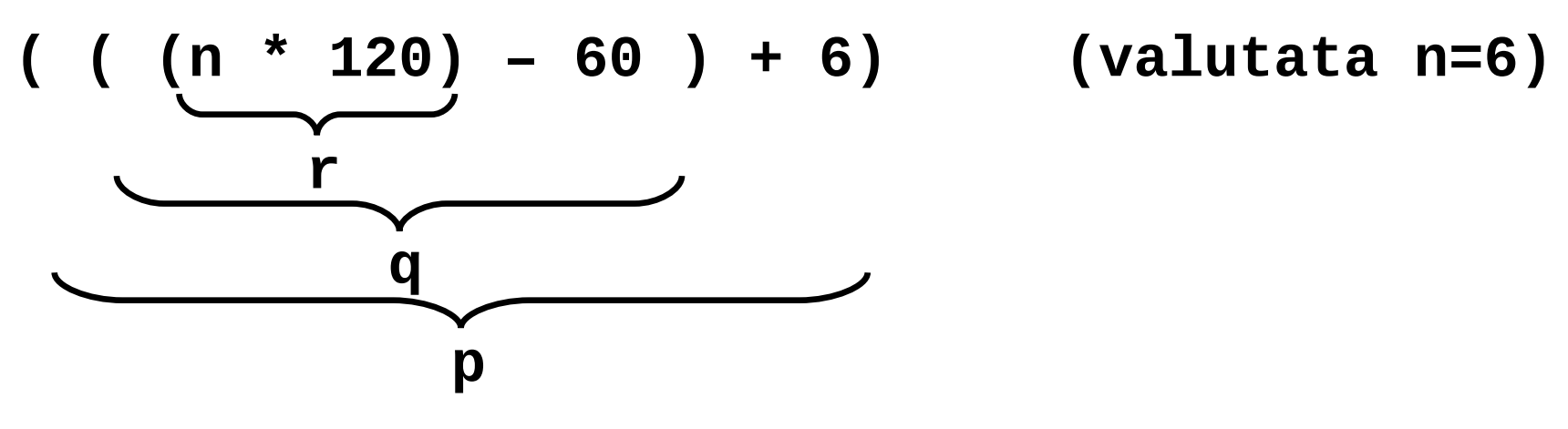

Ovvero r(n)=n\*120; q(n)=r(n)-60; p()=q(**6**)+6;

Sequenza chiamante:

 $S.O.\rightarrow$  main  $\rightarrow P() \rightarrow Q() \rightarrow R()$ 

#### **Funzioni – Esempio**

**#include <stdio.h>**

**int r(int n) { return (n\*120); }**

**int q(int n) { return (r(n)-60); }**

**int p() { return q(6)+6; }**

```
main() {
     printf("%d\n", p());
}
```
Eseguire con il DEBUG…

# **Funzioni – Esempio**

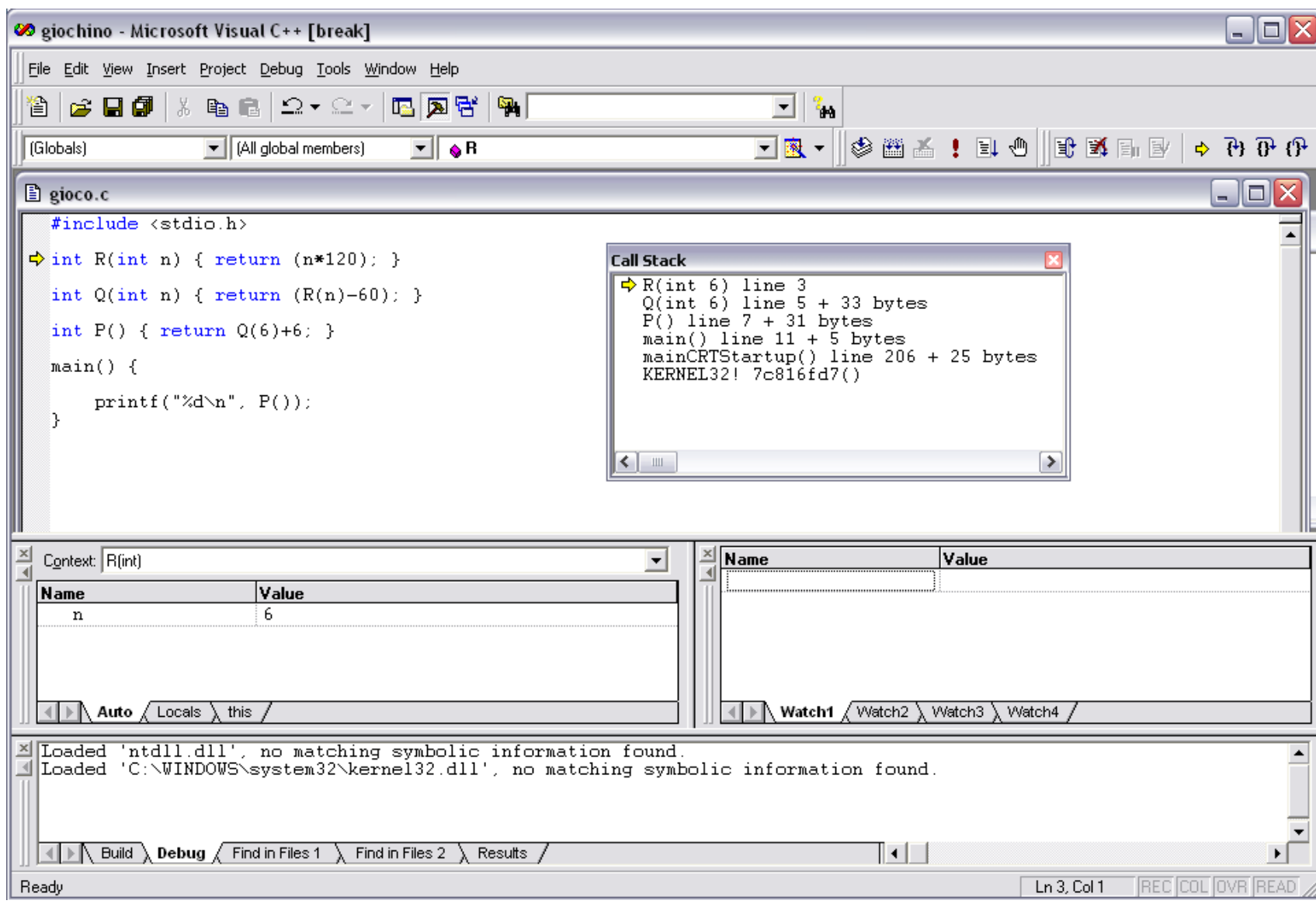

Creare una funzione **float square(float x)** . La funzione deve restituire il quadrato del parametro **x**.

Creare un'altra funzione, di nome **float cube(float x)**, che restituisce invece il cubo del valore **x**.

Progettare quindi e codificare un programma che legge un float da tastiera e restituisce il suo quadrato ed il suo cubo. Per calcolare il quadrato ed il cubo si devono utilizzare le due funzioni sopra definite.

Si scriva una funzione

**int somma\_potenze(int a,int n);**

che dati **a** e **n** deve calcolare

∑ = *i* 1*n i a*

A tal fine si scriva una funzione

**int potenza(int x,int y);**

che dati **x** e **y** deve calcolare **xy** usando come operazione primitiva il prodotto.

Codificare in C le funzioni: **int min\_to\_sec(int a)** che considera il parametro a come minuti e restituisce il numero di secondi corrispondente; **int ore\_to\_sec(int a)** che considera il parametro a come ammontare di ore, e restituisca il numero di secondi corrispondente. Si utilizzi la funzione definita precedentemente.

Definire un possibile main che prende in ingresso tre valori interi, rappresentanti ore, minuti e secondi della durata di un CD Audio. Il programma deve stampare il valore corrispondente in secondi. Utilizzare la struct tempo (ore, minuti, secondi), e la funzione di conversione: **int tempo\_to\_sec(struct tempo t)**

- Si progetti un programma per la geometria piana che definisca una struct punto (float x,y).
- Si crei una funzione "distanza", che dati in ingresso due punti ne calcoli la distanza euclidea.
- Si definisca poi una struct puntopolare (float r,t) per le coordinate polari.
- Si creino poi le funzioni per la conversione da coordinate rettangolari a polari e viceversa.
- Si utilizzi un main() con opportuni input ed output per dimostrare il funzionamento di tutte le funzioni.

Codificare in C la funzione **int ipotenusa(int a, int b)** che, dati i cateti **a** e **b** di un triangolo rettangolo, restituisce il valore dell'ipotenusa.

A tal scopo si utilizzi il Teorema di Pitagora:

 $Ipotenusa = \sqrt{a^2 + b^2}$ 

Per calcolare la radice quadrata si utilizzi la funzione di libreria **sqrt(x).** Per utilizzare quest'ultima si aggiunga l'istruzione **#include <math.h>** in testa al file.

Definire un possibile main che legga da tastiera due valori che rappresentino i cateti di un triangolo rettangolo, e stampi il valore dell'ipotenusa.

Codificare in C la funzione **int perimetro(int a, int b, int c)** che, dati i lati a,b,c di un triangolo, ne calcola il perimetro.

Codificare in C la funzione **float area(int a, int b, int c)** che restituisce l'area di un triangolo i cui lati misurano a, b, c. A tal scopo si usi la formula di Erone:

$$
Area = \sqrt{p(p-a)(p-b)(p-c)}
$$

Dove p è la metà del perimetro. A tal scopo si includa l'header **<math.h>** e si utilizzi la funzione **sqrt(x)**.

Definire un possibile main che prende in ingresso i tre lati di un triangolo e stampa perimetro ed area.

Codificare in C la funzione **int primo(int x)** che restituisce:

- 1 se x è un numero primo
- 0 altrimenti.

Si utilizzi a tal proposito l'operatore modulo (%).

Si progetti un programma che legge da tastiera un numero N, e stampa a video tutti i numeri primi compresi tra 0 e N.

Si scriva un programma che prenda in ingresso i coefficienti a, b, c di un equazione di secondo grado e che restituisca i risultati dell'equazione.

A tal fine si scriva una funzione

#### **int delta\_positivo(float a,float b,float c);**

che dati a, b, c controlli se esiste il delta dell'equazione, e una funzione

#### **float delta(float a, float b, float c);**

che dati a, b, c restituisca il delta dell'equazione.